Copyright © 2001 Liveware Publishing, Inc.

All rights reserved. Reproduction of this volume is allowed for reference only. Sale of this volume, without the sale of an R&R V6.5 xBase license is prohibited.

R&R Report Writer is a registered Trademark of Liveware Publishing, Inc.

All product names and logos in this manual are used for identification purposes only and may be trademarks or registered trademarks of their respective companies.

# *Developing Applications* **Contents**

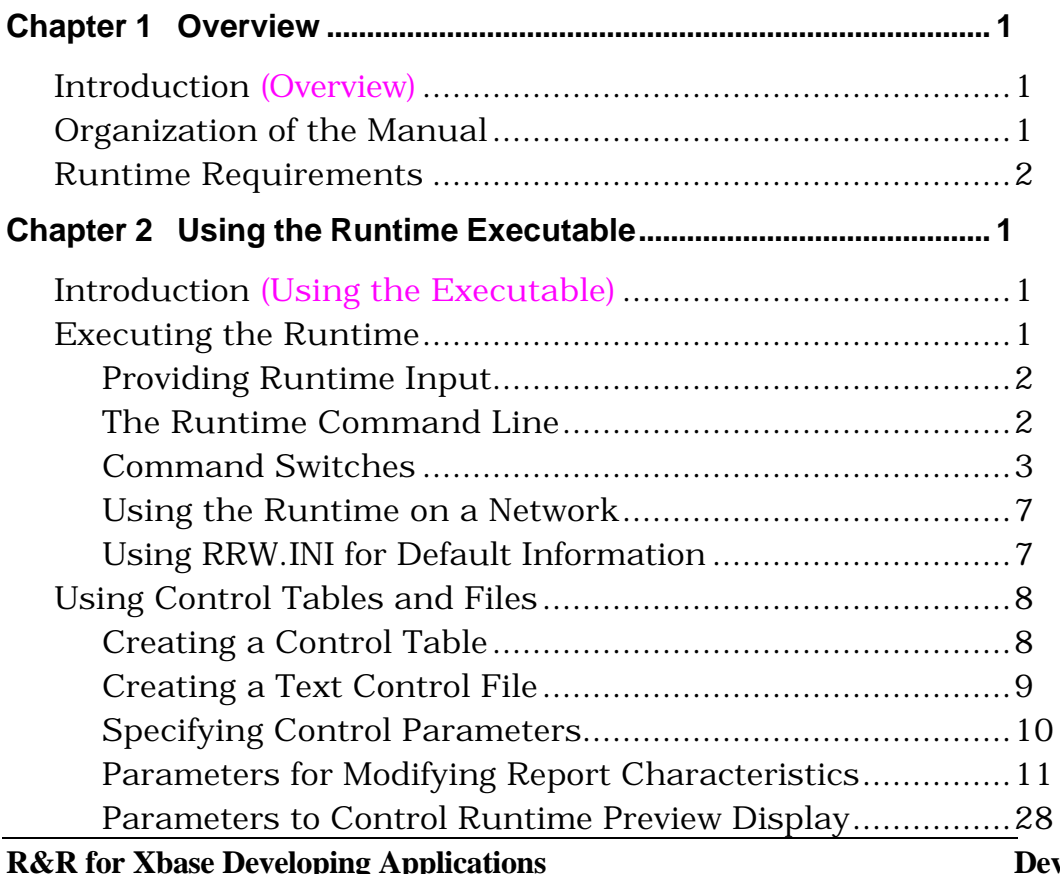

**Reloping Applications Contents** 

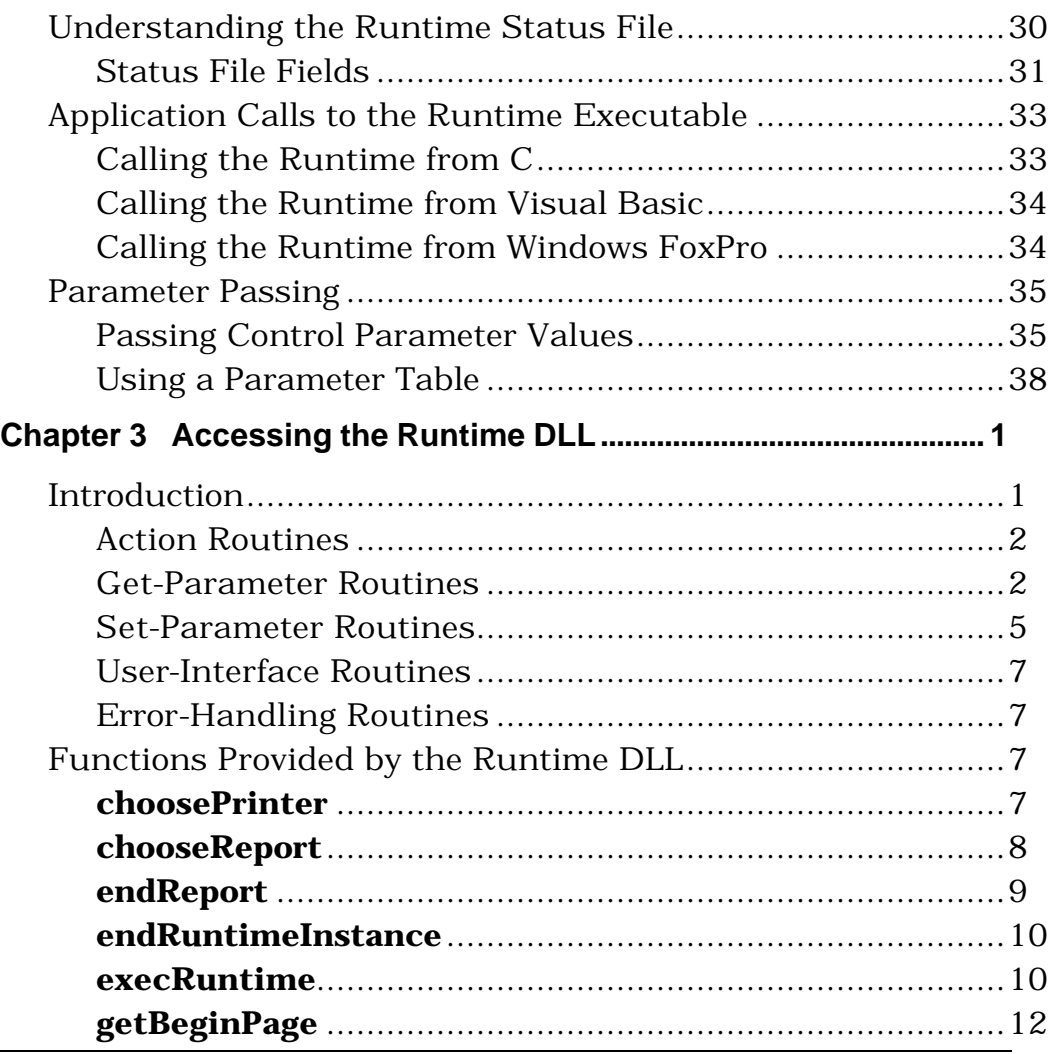

**ii** • **Index R&R** for Xbase Developing A

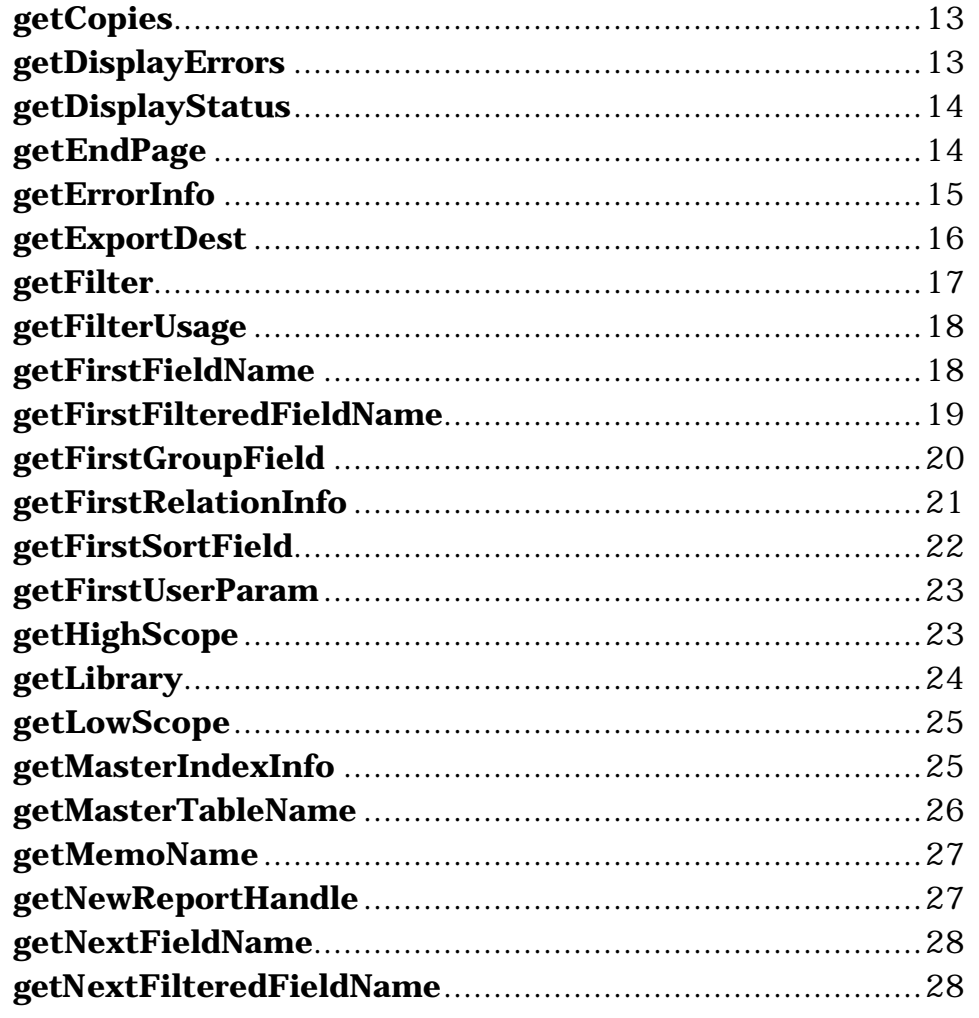

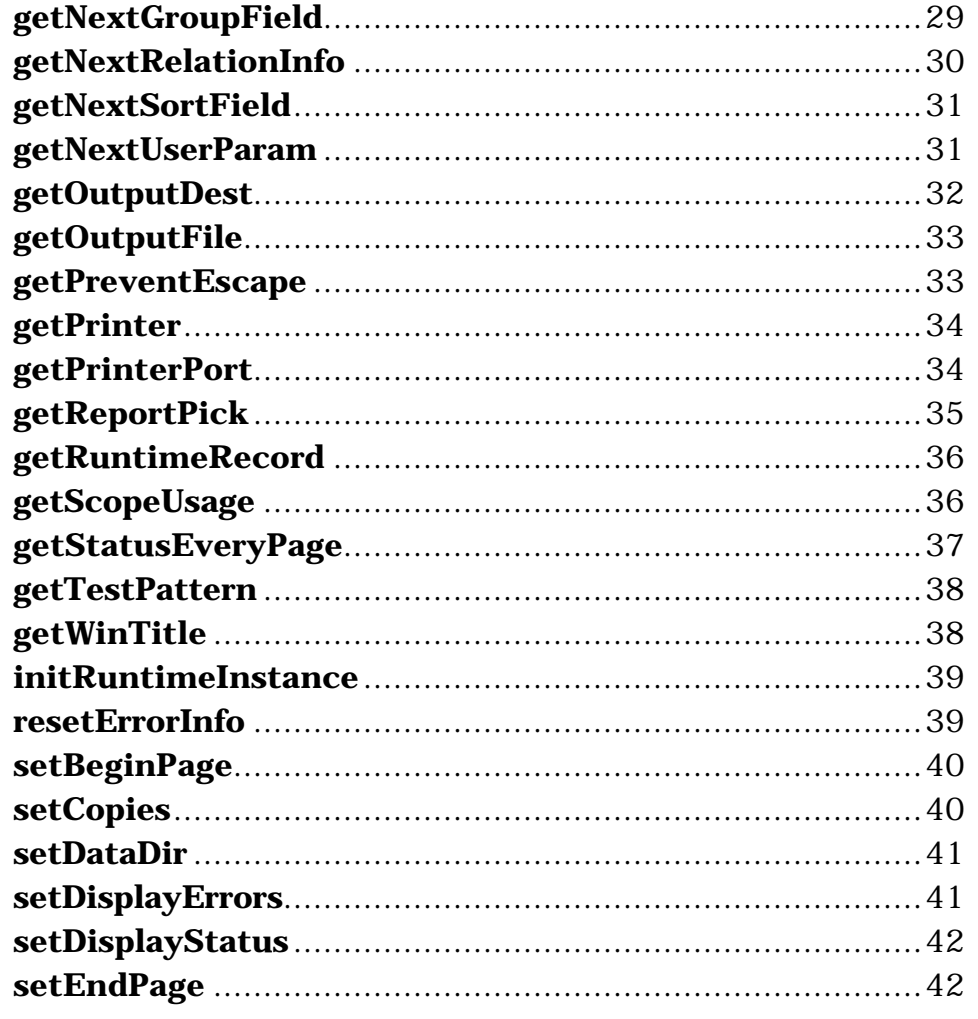

iv • Index

R&R for Xbase Developing  $\mathbb A$ 

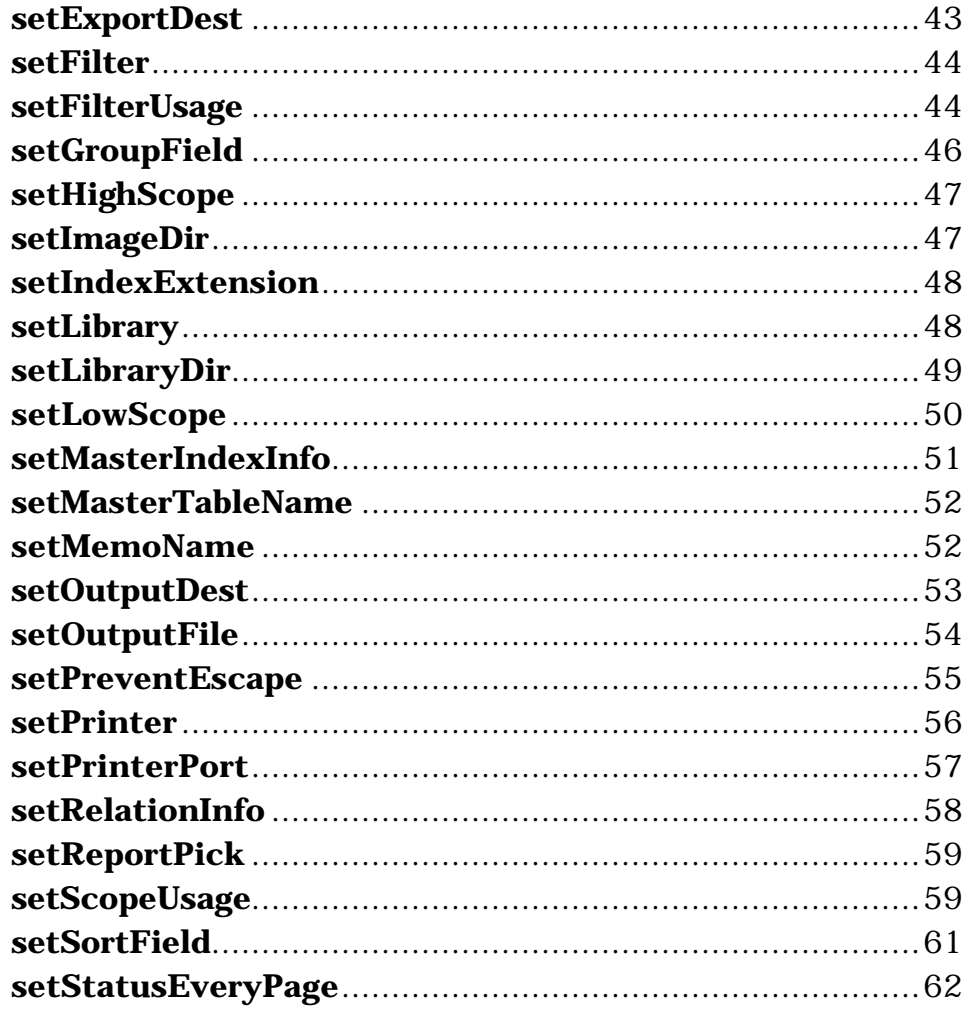

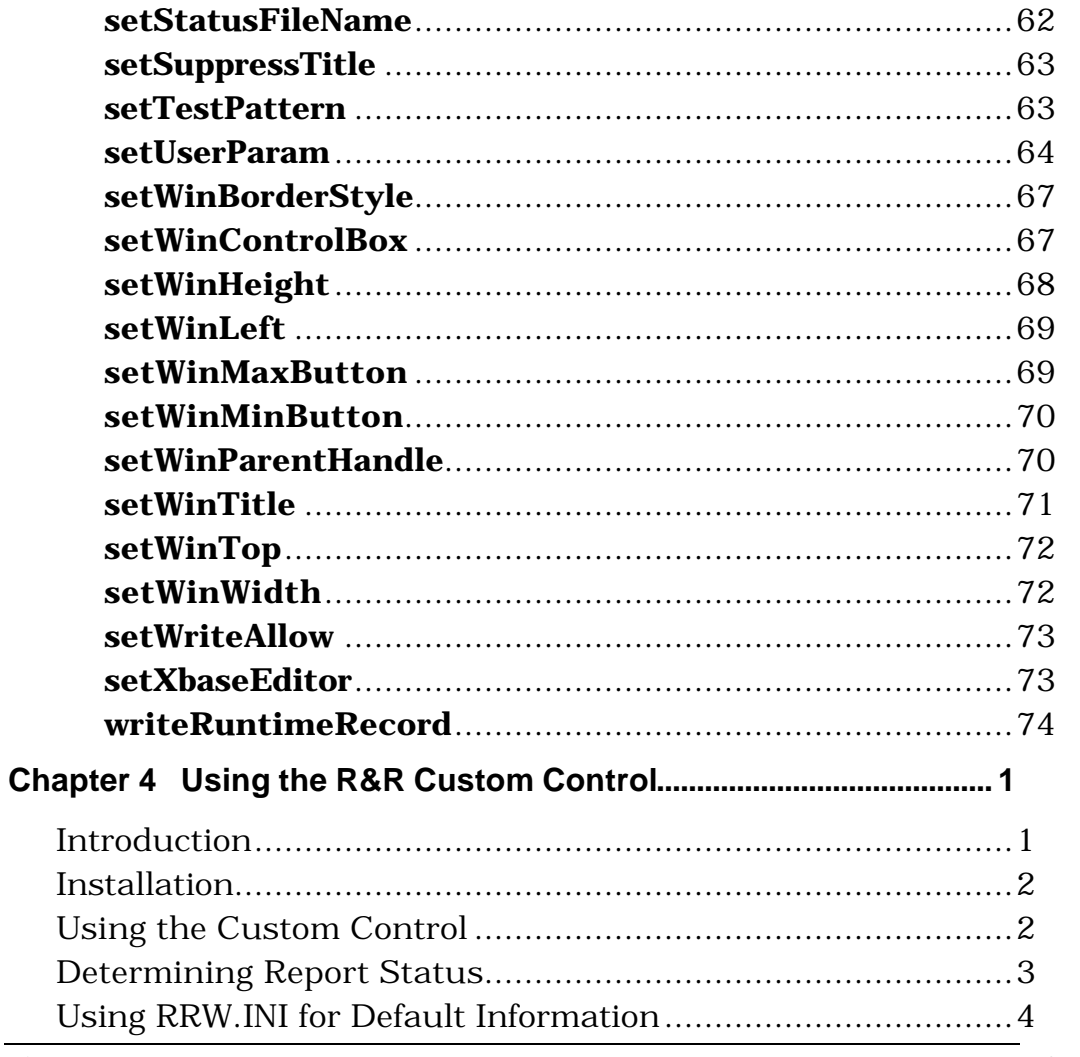

### $\overline{vi \cdot Index}$

R&R for Xbase Developing  $\mathbb A$ 

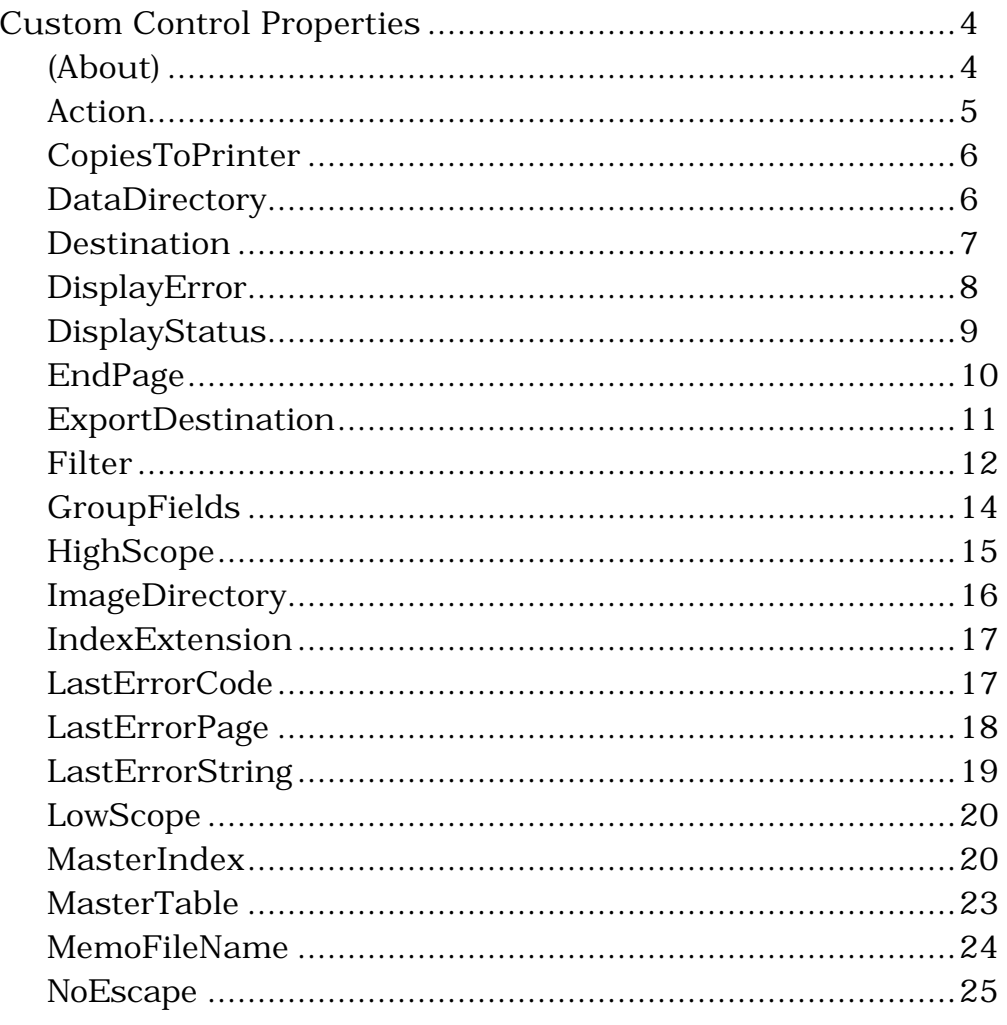

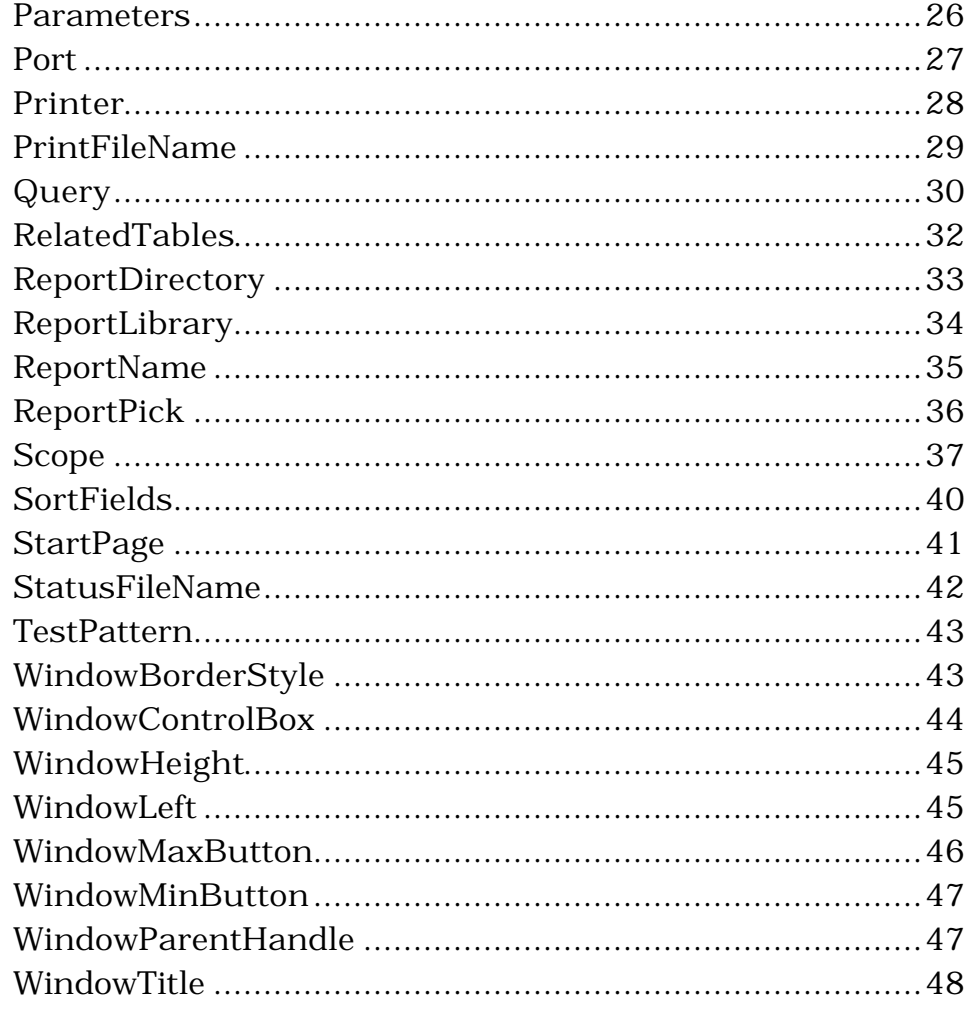

viii • Index

R&R for Xbase Developing  $\mathbb A$ 

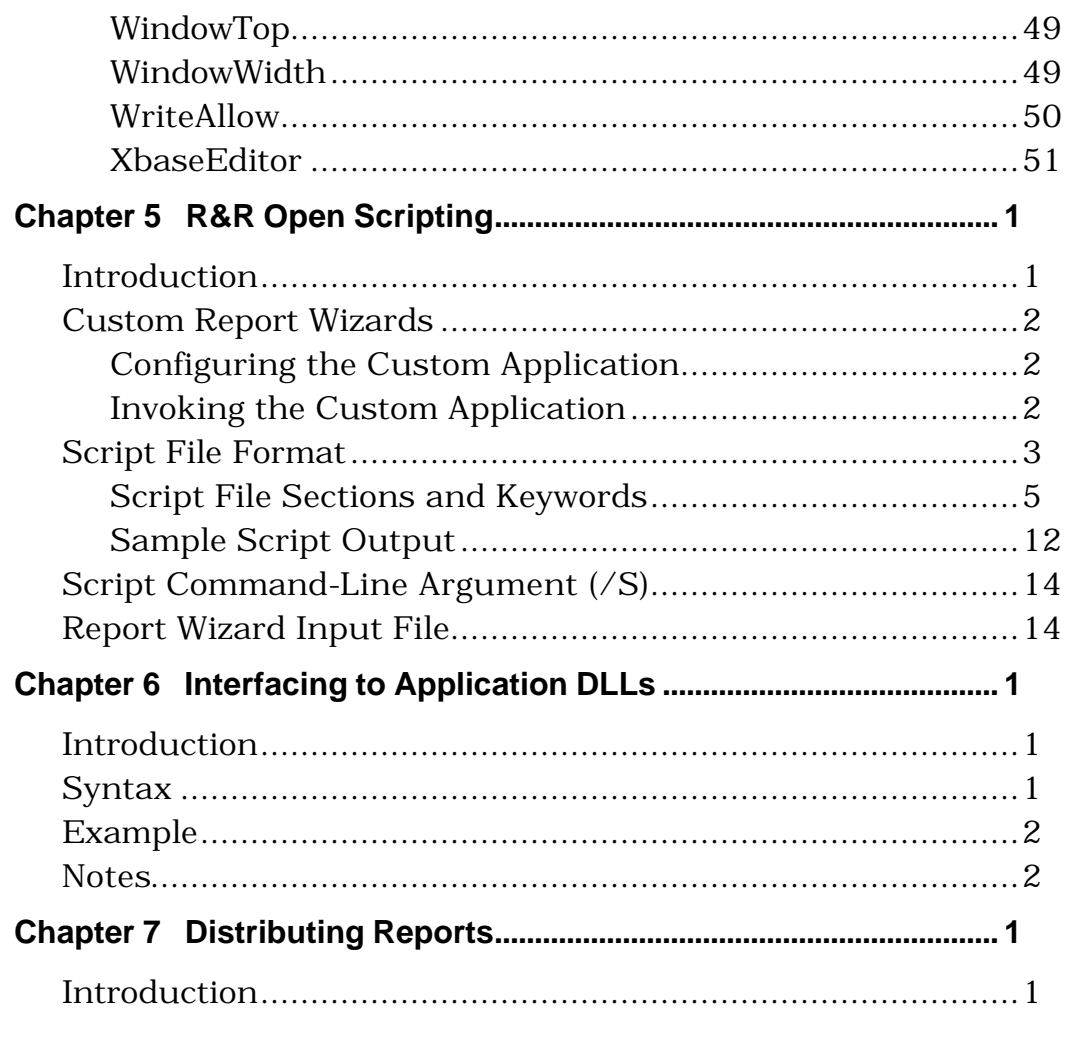

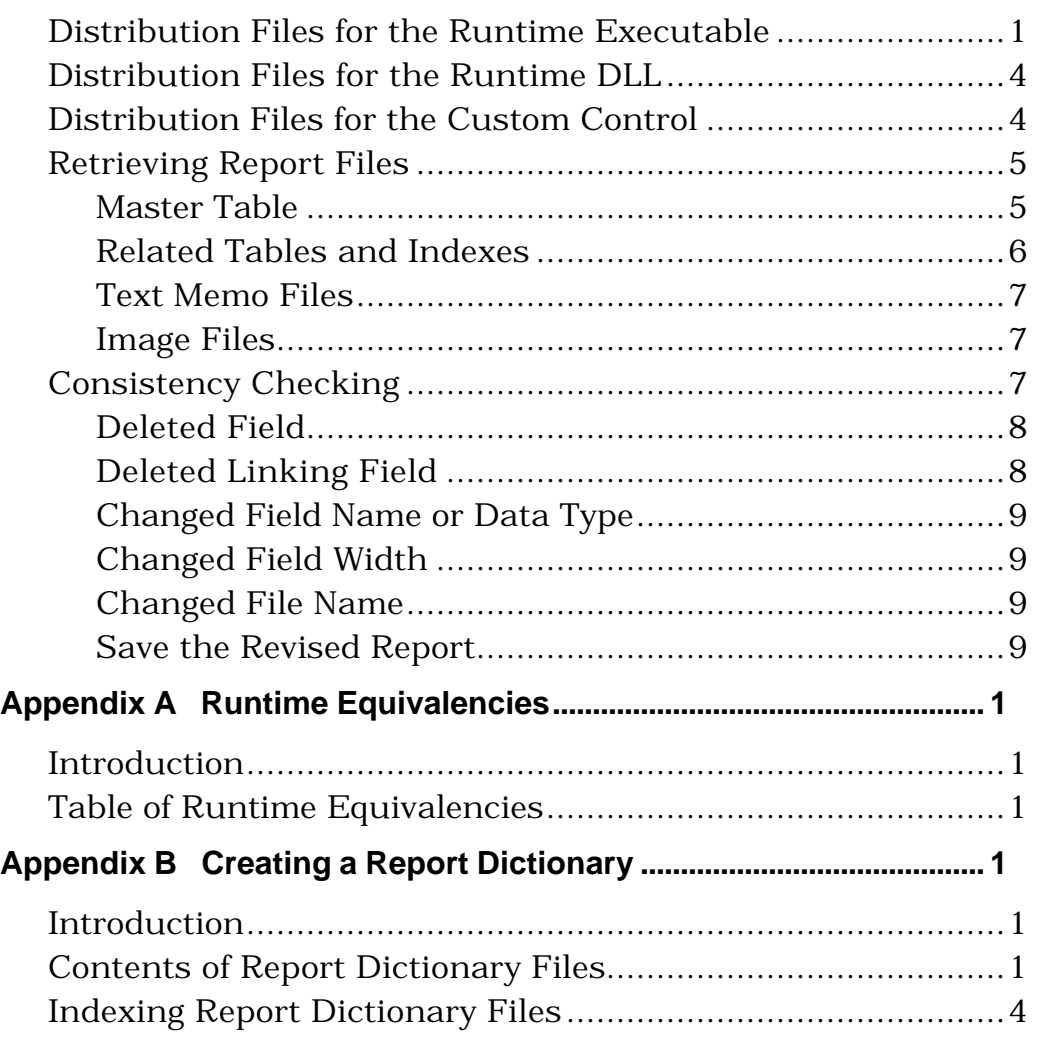

**R&R** for Xbase Developing A

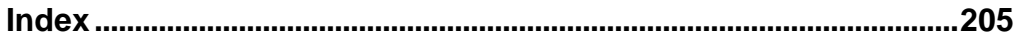

**R&R for Xbase Developing Applications Developing Applications Contents** 

## **Index**

### **A**

About 123 ACCUSOFT.DLL 190 Action 123 Action routines 44 Asynchronous printing 121

#### **C**

C programs calling Runtime from 36 Calculated fields changing width 197 deleted fields in 195 Case sensitivity in control table parameters 13 CDLL() function 187 Changing data type of field 196 field names 196 field width 197 file names 197 **choosePrinter** 50 **chooseReport** 50 Command file 5, 11 Command switches 5 /D 7 /E 9 /H 9 /I 7 /O 8, 105 /R 6 /T 6 /W 8 /X 7

COMMENT 202 Consistency checking 195 Control tables errors in 34 parameter widths 12 parameters 12 Predefined parameters 14 predefined parameters for 13 question mark field values 108 question mark parameter values 39 record number 4, 35 required parameters 12 user-defined fields 38 Control tables and files parameters 12 required parameters 12 **Copies** specifying number to print 16 CopiesToPrinter 124 Custom Control 119

#### **D**

Data files directory locations 7, 189 directory locations of 193 Data type changing 196 DataDirectory 124 Default data directory specifying with /D switch 7 Default image directory specifying with /I switch 7 Default index file extension specifying with /X switch 7 Default library directory specifying with /R switch 6 Defining parameters 38 Deleting

database fields 195 group fields 196 linking fields 196 sort fields 196 Destination 125 DisplayError 127 Displaying errors 17 Displaying reports 23, 95, 126 DisplayStatus 127 DLLs calling functions from 187 required 189

#### **E**

EndPage 128 **endReport** 51 **endRuntimeInstance** 52 Error messages 33, 34, 35 displaying on screen 17 in status table 34 Error-Handling routines 49 ESC key 21 **execRuntime** 52 ExportDestination 129 Exporting reports to text files 22, 23, 96 EXTENDED 202

#### **F**

Field width changing 197 in control table 12 FIELD\_NAME 202 Fields changing name 196 changing width 197 deleting from database 195 deleting linking field 196

**Applications**

File write access 8 Files changing names 197 directory locations 192, 193 search rules for 193 Filter 130 FILTR\_HIDE 202 Forms printing on 28 FORMULA 202 FoxPro Windows calling Runtime from 37 Functions calling from DLLs 187

#### **G**

**getBeginPage** 54 **getCopies** 55 **getDisplayErrors** 55 **getDisplayStatus** 56 **getEndPage** 57 **getErrorInfo** 57 **getExportDest** 59 **getFilter** 59 **getFilterUsage** 60 **getFirstFieldName** 60 **getFirstFilteredFieldName** 61 **getFirstGroupField** 62 **getFirstRelationInfo** 63 **getFirstSortField** 64 **getFirstUserParam** 65 **getHighScope** 66 **getLibrary** 66 **getLowScope** 67 **getMasterIndexInfo** 68 **getMasterTableName** 68 **getMemoName** 69

**206 · Index R&R for Xbase Developing** 

**getNewReportHandle** 70 **getNextFieldName** 70 **getNextFilteredFieldName** 71 **getNextGroupField** 71 **getNextRelationInfo** 72 **getNextSortField** 73 **getNextUserParam** 74 **getOutputDest** 74 **getOutputFile** 75 Get-parameter routines 44 **getPreventEscape** 75 **getPrinter** 76 **getPrinterPort** 77 **getReportPick** 77 **getRuntimeRecord** 78 **getScopeUsage** 78 **getStatusEveryPage** 79 **getTestPattern** 80 **getWinTitle** 80 Group fields deleting 196 GroupFields 132 **Grouping** overriding with Runtime 18

#### **H**

HighScope 133

#### **I**

Image files directory location 7 search rules for 194 ImageDirectory 134 Index files default file extension 7 directory locations 7, 189, 193 overriding with Runtime 15 Index tags

overriding with Runtime 15 IndexExtension 135 **initRuntimeInstance** 81 INST\_HIDE 202 Interrupting reports 21, 143

#### **L**

LastErrorCode 122, 135 LastErrorPage 122, 136 LastErrorString 122, 137 Linking fields deleting 196 LowScope 138

#### **M**

Master index overriding with Runtime 20, 139 Master table directory location 193 overriding with Runtime 19 search rules for 193 MasterIndex 138 MasterTable 140 Memo editor specifying with /E switch 9 MemoFileName 142

#### **N**

NoEscape 143

#### **P**

Page numbers ending 128, 159 last completed 35 starting 128, 159 starting and ending 16 Parameter passing 37, 38, 39, 40, 41, 107, 108 defining parameters 38

incorporating values in reports 40 question mark parameter value 39, 108 using control table 38 using parameter table 40 using RIPARAM 40 Parameter tables 41 Parameters 143 PointSize 180 Port 145 Previewing reports 23, 95, 126 Printer 146 overriding 99, 146 overriding with Runtime 29 selecting 99, 146 Printer port overriding 100, 145 overriding with Runtime 29 selecting 100, 145 Printers dialog 146 PrintFileName 147 **Printing** number of copies 16 on forms 28 selected pages 16, 128, 159 test patterns 28 to file 22, 97 Prompting users for input 39, 108

#### **Q**

**208 · Index R&R for Xbase Developing**  Queries 17, 130 and Runtime 148 deleted fields in 195 overriding 148 overriding with Runtime 17, 24 Query 148 Question mark parameter value 13, 22, 23, 24, 26, 27, 29, 39, 108

**Applications**

Quick Runtime Icons utility 4

#### **R**

Related tables overriding with Runtime 15 RelatedTables 149 Report dictionary files 201 contents of 202 indexes 204 Report libraries directory locations 6, 189 distributing 190 specifying for Runtime 19 Report title 165 Report titles 30 ReportDirectory 151 ReportLibrary 151 ReportName 152 ReportPick 154 Reports changes to 195 specifying for Runtime 25, 153 **resetErrorInfo** 81 RI\_ALIAS# 15 RI BEGPAGE 16 RI CHKTIME 16 RI COPIES 16 RI\_DISPERR 17, 33 RI ENDPAGE 16 RI\_EXPDST 17 RI\_FILTER 17, 130 RI GROUP 18 RI HISCOPE 26 RI\_INCLUDE 148 RI\_LIBRARY 19, 190 RI\_LOSCOPE 26 RI\_MASTER 19

RI\_MEMO 20 RI\_MINDEX 20, 139 RI\_NOESC 21 RI\_OUTFILE 22 RI PRINTER 22 RI\_QUERY 24 RI REPORT 25 RI\_REPPICK 25 RI\_SCOPE 26 RI\_SORT 28 RI\_STATUS 28 RI TEST 28 RI\_WBORDER 31 RI\_WCTRL 32 RI\_WHEIGHT 32 RI\_WLEFT 32 RI\_WMAX 32 RI\_WMIN 32 RI\_WPARENT 32 RI\_WPORT 29 RI\_WPTR 29 RI\_WTITLE 23, 30, 39, 96, 108, 126 RI\_WTOP 33 RI\_WWIDTH 33 RIPARAM 38, 40 RO\_ECODE 21, 34 RO\_EMSG 34 RO\_PAGES 16, 35 RO\_REPORTS 35 RO\_RIRECNO 35 RR.UDF 191 RRAUTO.EXE 190 RRCHART.EXE 190 RRCTL.DLL 190 RREPORT.DLL 192 RRUNOUT.DBF 33 directory location 8

fields 34 specifying alternate name 105 specifying alternate name for 8 update frequency 16 RRW.INI 9, 122, 189, 191 RRW.SRT 191 RRW.VBX 192 RRWEXP.DLL 190 RRWPD.DLL 190 RRWRENG.DLL 190 RRWRUN.EXE 2, 190 RRWRUN.OUT 122 RRXCHART.DLL 190 RRXTAB.DLL 190 RTF export 125 Runtime and queries 148 calling from C programs 36 calling from FoxPro 37 calling from Visual Basic 37 command switches 5, 6 command syntax for 4 control parameters 12 control tables 12, 15, 16, 17, 19, 20, 21, 24, 25, 26, 27, 30, 103, 139, 155, 156 displaying status window 28 interrupting reports 21 overriding indexes and tags 15 overriding master index 20, 139 printing test pattern 28 required DLLs 189 required files 190, 191 required parameters 12 specifying a range of records 26, 155 specifying master table 19 specifying number of copies 16 specifying queries 24

specifying report library 19 specifying report title 30 specifying reports 25 specifying starting and ending page numbers 16 specifying text memo files 20 status table 33, 34, 35 system requirements 2 using on a network 9 using RRW.INI for defaults 9 Runtime distribution files 190, 191 Runtime overrides Grouping 18 indexes and tags 15 master index 20, 139 master table 19 output destination 22 output file 22 printer 29, 99, 146 printer port 29, 100, 145 queries 24, 130 related tables 15 report output file 97 saved filter 148 scopes 26, 155 Sorting 28 text memo files 20, 142 Runtime status window cancel button 143 displaying 128

#### **S**

Saving reports as files 22, 97 Scope 155 Scopes 26, 155 Search rules for image files 194 for master table 193

**Applications**

for related tables and indexes 193 for text memo files 194 Selecting ending page number 128, 159 starting page number 128, 159 **setBeginPage** 82 **setCopies** 82 **setDataDir** 83 **setDisplayErrors** 83 **setDisplayStatus** 84 **setEndPage** 84 **setExportDest** 85 **setFilter** 86 **setFilterUsage** 86 **setGroupField** 88 **setHighScope** 89 **setImageDir** 89 **setIndexExtension** 90 **setLibrary** 90 **setLibraryDir** 91 **setLowScope** 92 **setMasterIndexInfo** 93 **setMasterTableName** 94 **setMemoName** 94 **setOutputDest** 95 **setOutputFile** 97 Set-Parameter routines 47 **setPreventEscape** 98 **setPrinter** 98 **setPrinterPort** 99 **setRelationInfo** 100 **setReportPick** 101 **setScopeUsage** 102 **setSortField** 103 **setStatusEveryPage** 104 **setStatusFileName** 105

**210 · Index R&R for Xbase Developing** 

**setSuppressTitle** 105 **setTestPattern** 106 **setUserParam** 106 **setWinBorderStyle** 109 **setWinControlBox** 110 **setWinHeight** 110 **setWinLeft** 111 **setWinMaxButton** 111 **setWinMinButton** 112 **setWinParentHandle** 113 **setWinTitle** 113 **setWinTop** 114 **setWinWidth** 115 **setWriteAllow** 115 **setXbaseEditor** 116 Sort fields deleting 196 SortFields 157 Sorting overriding with Runtime 28 Specifying Runtime reports 153 StartPage 158 Status table 33, 34, 35 control table record number 35 directory location of 8, 33 error codes 34 error messages 34 fields 34 naming 8, 105 number of pages completed 35 number of reports 35 specifying with /O switch 8 update frequency of 16 Status window displaying 28 StatusFileName 159 Synchronous printing 121

#### **T**

TABLE\_NAME 202 Test patterns printing 28 TestPattern 160 Text control files parameters 12 required parameters 12 structure of 11 Text files exporting reports to 22, 23, 96 Text memo files 20, 142, 190 directory locations 7, 189 overriding 142 overriding with Runtime 20 search rules for 194 THREED.VBX 192

#### **U**

User-Interface routines 49 Using RRW.INI for defaults 122

**V**

VBRUN300.DLL 192 Visual Basic calling Runtime from 37

#### **W**

WindowBorderStyle 160 WindowControlBox 161 WindowHeight 162 WindowLeft 162 WindowMaxButton 163 WindowMinButton 164 WindowParentHandle 164 WindowTitle 165 WindowTop 166 WindowWidth 166

WinExec 36 WriteAllow 167 **writeRuntimeRecord** 116

#### **X**

XbaseEditor 168